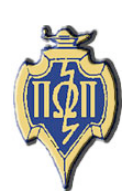

# HERE AND THERE **National Newsletter** PI OMEGA PI

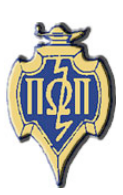

**National Business Education Honor Society Member of the Association of College Honor Societies** 

# **Volume XLIX**

# **February 2006**

Number 1

**A Message from Allison Wagner** National Student Representative University of Wisconsin - Whitewater

Greetings! I hope your first few weeks back in classes weren't too stressful with all new classes and the competition and report deadlines upon us.

I am excited to hear about this year's projects and look forward to the upcoming year as new, unique ideas evolve among chapters. I hope all chapters will take some time off before they begin planning major events for the new Pi Omega Pi year.

As always, I wish all of the student teachers good luck this semester and all of the other students, good luck with their classes. Also, to those few of us who have finished student teaching and are starting new jobs or are in the job-hunting process, I wish you all the best as well.

Feel free to contact me with any questions, comments, or concerns. I am always happy to help out in any way I can. Until April, take care.

**President's Report** Thelma King Gamma Phi Chapter North Carolina A&T State University

Happy New Year!

The break is over and we are all back at school and already inundated with work. Let's try to take it one day at a time and use our time wisely.

Last semester was busy with many of you completing the various projects (local, community, and national), holding fundraising events, and attending local and regional meetings. I want to thank you for your hard work and for supporting your profession. I want to also offer a special thanks to the chapters who shared their national projects with all of us.

As the spring semester proceeds, I hope you are already preparing to attend the NBEA Convention in Tampa, Florida, April 12-15, 2006. The schedule is full of interesting and informative sessions. I look forward to seeing all of you at the Pi Omega Pi breakfast which will be held on Friday, April 14, from 7-8:30 a.m.

**National Business Education Association Conference April 12-15, 2006 Tampa, Florida**

# **Future Business Leaders of America and Phi Beta Lambda**

http://nbea.org/aboutorgs.html

FBLA-PBL is a dynamic organization of young people preparing for success as leaders in business, government, and communities. FBLA-PBL's mission is to bring business and education together in a positive working relationship through innovative leadership and career development programs.

#### **Here and There**

*Here and There* is the official newsletter of Pi Omega Pi, the national honor society in business teacher education. It is published four times each competition year: February, April, October, and December. Articles and news should be sent to:

Mrs. Darla Stone 356 Bluemont Hall Secondary Education 1100 Mid-Campus Drive Kansas State University Manhattan, KS 66506-5333 785-532-5515 – office 785-532-7304 – fax djstone@ksu.edu

#### **Table of Contents**

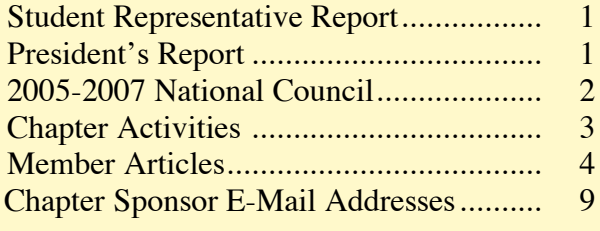

#### **National Council 2005-2007**

#### *President*

*Dr. Thelma King North Carolina Ag & Tech St. Univ. 1601 East Market Street Greensboro, NC 27411 336-334-7657 ext 4002 Fax: 336-334-7093 kingt@ncat.edu*

#### *President Elect*

*Dr. Lana Carnes Mgmt, Mktg, & Admin. Com. Eastern Kentucky University Combs Classroom Bldg. 215 Richmond, KY 40475 859-622-8005 Lana.Carnes@eku.edu*

#### *Secretary-Treasurer*

*Dr. Marcia James Carlson 4018 Univ. of Wisconsin-Whitewater Whitewater, WI 53190 262-472-1322 Fax: 262-472-4863 jamesm@mail.uww.edu*

#### *Editor*

*Mrs. Darla Stone Bluemont Hall 356 Secondary Education Kansas State University Manhattan, KS 66506 785-532-5515 Fax: 785-532-7304 djstone@ksu.edu*

#### *Student Representative*

*Allison Wagner W10301 Borth Lake Rd. Deerbrook, WI 54424 (715) 216-3166 alliewag@yahoo.com*

## **Chapter Activities**

**Beta Chapter**

Northwest Missouri State University

The Beta Chapter of Pi Omega Pi at Northwest Missouri State University finished work on the national project without a hitch. Members of the Beta Chapter are now looking ahead for a busy spring. In order for everyone to meet new, prospective members, a "meet and eat" has been scheduled. After further discussion, a date and time will be set for initiation. Pi Omega Pi Chapter members will be coming together in teams/pairs to grade FBLA events.

# **Alpha Beta Chapter**

Eastern Kentucky University

Alpha Beta Chapter's Pi Omega Pi members are breathing a sigh of relief that all projects were completed for the National Top Ten Competition. Four students will be attending the National Business Education Association Conference in Tampa. Conference attendees are excited about seeing other Pi Omega Pi members and learning what they are doing in their organizations to promote business and marketing education.

Alpha Beta members are planning a second initiation ceremony to be held upon returning from Tampa. Members are also making plans to help host over 900 high school students at the Region 6 FBLA competition to be held on EKU's campus. One of the chapter's big goals this year will be to raise money for members to attend the Pi Omega Pi National Conference in New York City. See you soon in the sunshine state!

**Alpha Pi Chapter** Mississippi State University

Four Pi Omega Pi members attended the Southern Business Education Association Convention held in Franklin, Tennessee. Student members were invited to participate in the SBEA Leadership Conference held prior to the beginning of the conference.

Members were busy completing the final requirements for the projects related to the national competition. Students worked closely with the Research and Curriculum Unit to post business computer technology lesson plans to the state website. Students checked the Chapter's Pi Omega Pi blog each day to learn important tips for new teachers. Plans are underway now for the February initiation and fundraising for the NBEA Convention to be held in Tampa, Florida.

#### **Beta Kappa Chapter** East Carolina University

Beta Kappans at East Carolina University have been very busy over the past few months, working diligently on their national project and chapter reports. The Chapter is looking forward to assisting the BCTE Department at the Atlantic Coast Business and Marketing Information Technology Education Conference, which will be held in the middle of February in Raleigh, North Carolina. At the conference, Beta Kappans will be setting up computer labs for different workshops, assisting with registration, and introducing speakers. The East Carolina Chapter of Pi Omega Pi is gearing up for an exciting and busy new year!

**Zeta Eta Chapter** Kansas State University

The Zeta Eta Chapter of Pi Omega Pi started the new semester off by meeting in January to plan for events coming up this semester. Members will co-host with the KSU Phi Beta Lambda chapter a class of business students from a local high school during FBLA/PBL Week. Plans were made for the events of the day.

The Chapter is the judging chapter for Pi Omega Pi National projects and a date of February 18 was set as the date members would meet to do the judging. Plans were made for the Chapter activity for the Kansas State University Open House in April. Assignments were made for persons responsible for writing the articles for *Here and There*. Members discussed the trip to Tampa, Florida, in April to attend the National Business Education Association conference. Ten members are currently planning to attend. Travel arrangements will soon be made.

Members will collect books for a school in Louisiana in cooperation with a local elementary school. The Chapter members will donate books and solicit donations from students and faculty on campus. These books will be sent to the school in Louisiana to help victims of Katrina.

## **Member Articles**

#### **Captivate Your Students, Even When They Aren't in Class** Beta Chapter

Northwest Missouri State University

**Beth Wennihan**

There are numerous software applications out there to 'capture' your class lesson or lecture. Captivate, Snag It, Producer, MovieMaker, and Impatica are just a few. These simulations or demonstrations allow students that were absent or just need a little extra help to view what was talked about in class for better understanding of the content.

Captivate software allows the user to capture the onscreen actions that were used to perform tasks on the computer. The program allows the user to quickly add text captions and audio to go along with the mouse movements in a timeline format. Captivate also has customizable quiz templates that can include multiple choice, matching, and fill in the blank. The results of the students' quiz can be sent to the teacher via email for ease of recording grades.

I have seen demonstrations on Captivate and other software and think they will be useful in the classroom. Captivate can follow the mouse step-by-step to show students exactly what steps to take to perform an action. Being able to add audio and text captions really helps to accommodate various types of learners (visual, auditory, and hands-on) as they can follow along with the demonstration.

Captivate files are saved in Flash format with the .swf file extension. They can be played on Windows, Mac, and Linux computers. The files can also be burned to a CD that includes a ReadMe file to automatically play the file when the CD runs. Captivate is priced around \$400-\$500. For more information about Captivate visit http://www.macromedia.com/software/captivate/.

**Jacob Foster Student Teaching** — Chi Chapter

Indiana State University

Many of you may have already begun your student teaching or will be student teaching within a few semesters. This semester, I began my student teaching experience. This article is about giving you some tips to help you before you begin student teaching and once you have begun your experience. I hope this article will help you to prepare and make your student teaching experience a good and meaningful one.

The first piece of advice is to contact your host-supervising teacher as soon as possible and make a preliminary visit to the school. This makes for a much easier first day when you begin your student teaching. During that initial visit, get school schedules, rules, and policies. All of this information is extremely useful when dealing with student discipline problems.

Once you begin your student teaching, do not follow your host teacher everywhere they go; venture out into the school and meet other colleagues. Every teacher in the school is an invaluable resource for information and teaching ideas. Also become acquainted with the school cooks and custodians, as they are the people that actually run the building. The audio-visual person is an important person to know for anything from copying to computer labs; make him/her your best friend.

Consult with your host teacher, but do not use all the same materials or policies that your host teacher has used. Create your own policies, but you may want to use the same grading system so the students do not become confused. Institute your own discipline policy and start out firm instead of starting loose and then trying to be firm with the students.

When you begin teaching a class, always over-prepare all of your lessons. You may prepare what you think is a lesson that will last the whole period but end up only taking half an hour. So, always prepare more than you expect to get through during the period. Make all of your lessons interesting and use plenty of hands-on activities.

Try to relate to the students, but do not become their friends. Go to athletic events or the extracurricular activities of your students; they will give you more respect. The most important advice in this article is to admit your mistakes and do not become discouraged when things do not work out.

#### HERE AND THERE February 2006

If you take this advice into consideration and consider what you have already learned, your student teaching experience will be one that will be irreplaceable in the things that you learn. You will learn so much from your semester that will impact each classroom you will have in the future. No matter what, make the most of your student teaching experience and it will be fun and fulfilling.

#### **Interactive Products in the Classroom** ———————————————————— Psi Chapter

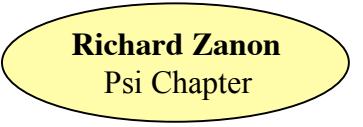

University of Wisconsin-Whitewater

Interactive educational tools are creating a means for teachers to instruct lessons that allow students to get the most out of their schooling. SMART Board and mimio Studio technologies are products that allow teachers to use projection screens without manipulating a computer with a physical keyboard or mouse. These products are replacing transparencies and enhancing instruction tools such as PowerPoint presentations. For business educators to be successful, they must stay up-to-date in technology such as this. In a time of budget cutbacks, business programs need to validate their use of these products in their classes.

Using transparencies is a thing of the past. No longer do teachers need to find ways to clean off transparency sheets and keep them all in order. Using SMART Board software and the accompanying board, teachers can write, highlight, copy, paste, and do nearly every function that would be possible sitting in front of a monitor. There are even keyboard and mouse buttons where the teacher can key in information and "right-click" on objects when needed. Make a mistake? There's an easy-to-use eraser. Want to save the notes from the class period? Take a snapshot of the screen and it is sent directly to a notebook. The possibilities are endless.

Something very similar to SMART Board is mimio Studio, except the only board that is needed is a plain white, dry erase-board. All of the same functions are possible using a pointer provided with the product. What is interesting about mimio Studio is that it still uses dry-erase board markers. This allows the teacher to write notes on the board and still have those same notes be displayed or saved on the computer. With those saved notes, teachers can modify notes for future lessons and have notes on files for late or absent students. If a school uses a local area network to manage its files, using mimio Studio and SMART Board can eliminate nearly all need for paper. Imagine that!

These interactive products are fun to use and great for students. Class activities will never be the same. For more information, go to www.smarttech.com and www.mimio.com. There will be more detailed explanations and even order information for classroom and business use. For the benefit of business classes and the students who want to take them, SMART Board and mimio Studio are products that will definitely create a better environment.

**Josiah Grahn** Leadership — **Leadership** — **Alpha Beta Chapter** 

Eastern Kentucky University

Leadership is a quality and an ability that is all too lacking in today's society. Whether in the home, classroom, or workplace, leaders are in short supply and high demand.

Qualities of leadership include inspiring others, setting an example, and motivating others, particularly those under one's supervision or authority. In the home, this role usually falls to the parents. At work, managers often have this responsibility. In the classroom, teachers are in the leadership role. Students look to the teacher for active leadership as they discipline, show authority, inspire, motivate, and demonstrate knowledge.

If a teacher does not inspire, motivate, set an example, and exercise authority, then he or she will struggle to maintain respect in the classroom; therefore, student learning will be adversely affected. Since the job of a teacher is to create an environment in which students will learn as much as possible, a lack of leadership by a teacher will adversely affect student learning, and it becomes apparent that being a leader is an integral part of being a teacher.

#### HERE AND THERE February 2006

Leadership can be contagious. Part of being a leader is setting an example not only on how to do something, how to learn something, how to behave, etc., but also on how to lead. The more leaders we have in the home, workplace, and classroom, the more leaders there will be in those places as time goes by. It takes a concentrated effort to step up and lead, but the results of leadership are far-reaching and positive across the board.

**Speak Text Feature for Proofreading Documents** Alpha Pi Chapter

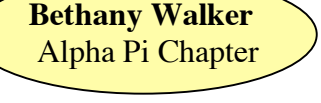

Mississippi State University

Proofreading is a cumbersome, but vital, role in the writing process. Often, after mulling over a document, it is more difficult for the writer to catch those simple mistakes. Fresh eyes are usually the remedy to the proofreading dilemma. However, when another individual is not present, there is a simple solution to proofreading your own documents. Microsoft Windows XP Professional will read your document to you. Hearing your text read aloud is a wonderful method to ensure your documents are error-free.

Here is how you can utilize this tool on your own computer. Right click on your Taskbar to ensure your Language Toolbar is displayed. It is located on the Toolbar menu. On the Language Toolbar, click the Options button. Click Speak Text. If this option does not immediately appear, click the Restore button. The Speak Text button should then appear on your Language Toolbar. To use simply highlight your text, then click the Speak Text button. To stop, click the button again.

Remember, the Language Toolbar will not verify correct grammar. It is always best to have another individual proofread your document. However, with the utilization of technology and the help of a friend, you can make the best impression possible with your writing.

#### **SMART** Boards–Chalk Boards replaced by Interactive Computer Displays  $-\sqrt{\frac{BetaKappa}{B}}$  Chapter

East Carolina University

**Ashleigh Phillips**

In the age of interactive everything and virtual reality, computers are everywhere you turn. It makes sense for the computer to take the stage as the focal point of the classroom. Not just a desktop or a laptop, but a large, touch-sensitive computer screen in lieu of a chalkboard. These devices, produced by manufacturers such as Numonics, Promethean, and PolyVision allow teachers and students to engage and interact like never before. They are sometimes referred to as "smart boards" or "white boards."

Students are surrounded by technology outside of the classroom – GameBoys, Xbox, iPods, etc. Now teachers can capture their students' attention and hold their interest with technology in the classroom. With the "smart boards," students can complete math problems, edit papers, surf the net, and view videos all by using their fingers as the pen or cursor. Teachers can save files that have been edited on the boards and pull them up at later dates, just like a regular computer document. The largest advantage? They are simple to use with endless applications. From PowerPoint to computer application lessons, teachers are constantly finding new uses for the boards.

And the trend is just beginning. Smart Technologies, maker of the popular SMART Board, which claims a  $60\%$ market share, is one of the companies hoping to see these interactive boards in every classroom across the country. According to www.smarttech.com, as of January 5, 2006, there were approximately 250,000 classrooms equipped with SMART Boards in the United States. The devices have changed teachers' methods of delivering lessons and engaging students. Students are more excited about participating in classroom activities and feel more in tune with what is going on. SMART boards, and other similar products, are paving the path for innovation in the classroom and are helping to unite diverse student bodies by captivating students' imaginations and increasing understanding and comprehension.

Not only is the SMART Board useful for students, but they are also useful for teachers. Teachers enjoy not having to write notes on a white board or chalkboard. They no longer have to worry about marker or chalk dust on their hands and clothes. Teachers can now face their students and type notes onto the SMART Board, or stand before the class

and interact with the Board in a more active mode than just projecting computer images to a passive screen. As teachers present information to their students, they can actually control the computer from the Board instead of using the traditional mouse on the computer shown with projectors and projector screens. This technology has made learning fun and teaching more productive.

#### **Resources for Teaching the "Behavior" of Money Management** Mu Chapter

**Samantha Hintz**

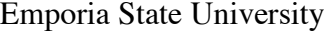

In 2004, Americans had approximately \$9 billion in debt according to MR Magazine. There seems to be a very simple reason why Americans are going further and further into debt with each generation. Children are not being taught personal finance anymore. In past generations, when families purchased needs rather than wants, children were taught how to manage their money at home. Children are being taught bad habits by their parents, the "credit card" generation, and are on their way to financial ruin.

So, it is time for schools to step up and teach students how to budget, manage credit, invest, and control their "want behavior" so they can have productive adult lives where they will not end up "in debt up to their eyeballs" as a popular television commercial states.

There are many ways teachers in all subjects can begin to instill good financial habits into their curriculum, but it is an absolute necessity for business teachers to teach personal finance behaviors. There are many resources available to teachers for fun and interactive ways to teach these behaviors so that they become "common sense money management habits" to students. Two excellent websites that provide free teaching materials for the classroom teacher are the National Endowment for Financial Education (www.nefe.org) and Practical Money Skills (www.practicalmoneyskills.com).

The National Endowment for Financial Education offers a free curriculum called NEFE high school financial planning program. This program has lesson plans, "learn by doing" activities, visual aids, activities (games and puzzles), and supplemental materials (websites, hit tips, financial facts, and PowerPoint presentations) for six different units. A softbound textbook can be ordered for free or all materials can be downloaded from the Internet. This program also includes personal finance portfolios in text and PowerPoint versions and offers the entire program in Spanish.

Practical Money Skills is an interactive and well laid out website that offers free lesson plans on personal finance and other life skill topics for teachers and parents, preschool through college. It offers online videos and classroom tools for students. This website also offers a banking tutor to teach students on the topics of checking/savings accounts and debit/credit cards. One of the highlight activities on this site is the numerous calculators that are offered to figure everything from holiday spending to how much you need to save for college. A variety of games are also available as are lesson plans, pre- and post-tests, classroom materials, and other assessment tools. Again, all materials are absolutely free and can either be downloaded from the Internet or ordered via mail.

There is absolutely no excuse for any business teacher to not make use of these excellent free resources (there are many more than the two listed above). As business teachers, we must ensure that we offer a business curriculum that includes personal finance topics so that we can make sure our children are not overwhelmed by debt as so many Americans today are.

Wolff, Rick. "Personal Debt and US Capitalism." MR magazine Oct. 15, 2005 & Dec. 1, 2005. mrzine.monthlyreview.org/wolff151005.html

#### **Keyboarding Teacher Strategies** Alpha Chi Chapter

Eastern Illinois University

**Nick Gaona**

#### Teaching New Keys

When it comes to teaching students new keys in a keyboarding class, the strategy used can make all the difference. Some strategies have proven to work better than others. First, make sure the classroom has an enlarged

7

sample keyboard so the students can see the correct location of the keys. The textbook the teacher chooses to use should have illustrations of how to position the hands over the keyboard. Make sure the students recognize the illustration or picture and try to emulate them.

While doing reaching drills, the teacher should be sure to demonstrate the correct form and technique prior to the students typing. The teacher should observe the students' keystrokes from the home row and back. This can indicate the keys with which the students may be struggling. In addition, the teacher can help the students practice by saying the letter out loud and having the students type along. This will get them accustomed to the reach with certain fingers. After this is done, move onto out-loud practice with longer words, and lastly without the teacher's guidance. Finally, the teacher should encourage the students not to look at their hands but rather at the book while typing. Stress the Importance of Good Technique

Typing correctly is one of the most important parts of keyboarding. Teachers should stress to the students that an improper form can lead to health concerns, such as carpal tunnel syndrome, which may lead to future pain. In addition, inform them that the drills they are completing will benefit them in the future. The instructor might explain that because nearly everything is now done on computers, employers are searching for people with good keyboarding skills. By encouraging students from the start, it will be easier to maintain good form and technique as opposed to them being allowed to type freely.

#### **Technology in the Classroom** Zeta Eta Chapter

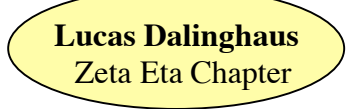

Kansas State University

As our society continues to grow into a more technologically advanced world, it is important that we, as teachers, make sure that the future inhabitants of this world are well-equipped to handle the technological boom. Technology is already an influential part in the way we run our lives today. Nearly everything we use in a daily time period is some form of technology.

Teachers of technology have a very important task ahead. They not only have to keep up with the technology, but they also have to stay one step ahead. Since we will be teaching students how to use each new form of technology, we'll have to know how to use it first. Most of the time, there will not be someone there to show us how to use the new "gadget." It is imperative that we take the responsibility to go the extra step and take the initiative to figure the information on our own. Without knowledge of the material ourselves, there is no way that we will be able to teach our students how to use it.

Teachers need to plan ahead today and look at future trends to see what technology will be relevant tomorrow. For example, a computer seems to be the best way to learn and find new material. However, we need to teach students how to operate other machines to learn on before the computer becomes a machine that we don't use as much.

A perfect example of this concept is the computer and typewriter. The typewriter was the main machine used when we needed a typed document. Then, the computer came along and made life easier. However, what would have happened if teachers never accepted the idea of teaching how the computer is used right away? There very well could have been a technological gap in our learning of the new technology. Had we stuck with the typewriter, we would have been way behind today, as the typewriter is rarely used. It is extremely important to stay ahead of the technological game.

Technology in the classroom is becoming more and more important each day. As a future teacher, it will be our responsibility to make sure we are giving the students enough information to learn how to use all of the current technology that is available to them.

With today's workforce currently geared toward using different forms of technology to make life easier, it will be important that students have the best knowledge of technology possible. The United States is one of the most, if not the most, technologically advanced societies. The students that we teach will one day be a part of that society in their own careers. We need to make sure they have a stable knowledge of the technology used today so that they can look back on that information when they are learning how to use the technology of tomorrow.

### **Chapter Sponsor Email**

As of February 2006 Please notify the National Editor of corrections and additions.

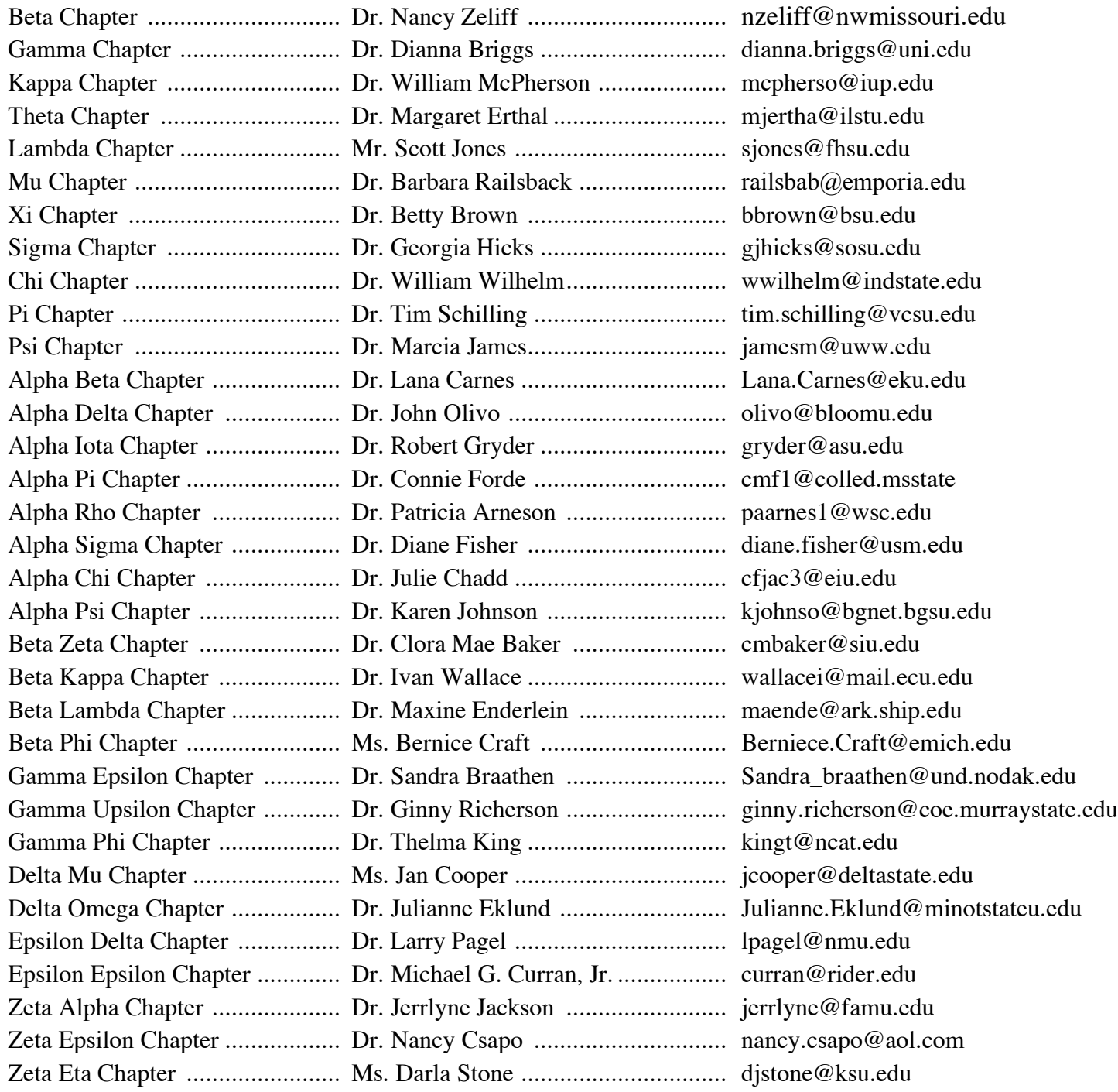

9